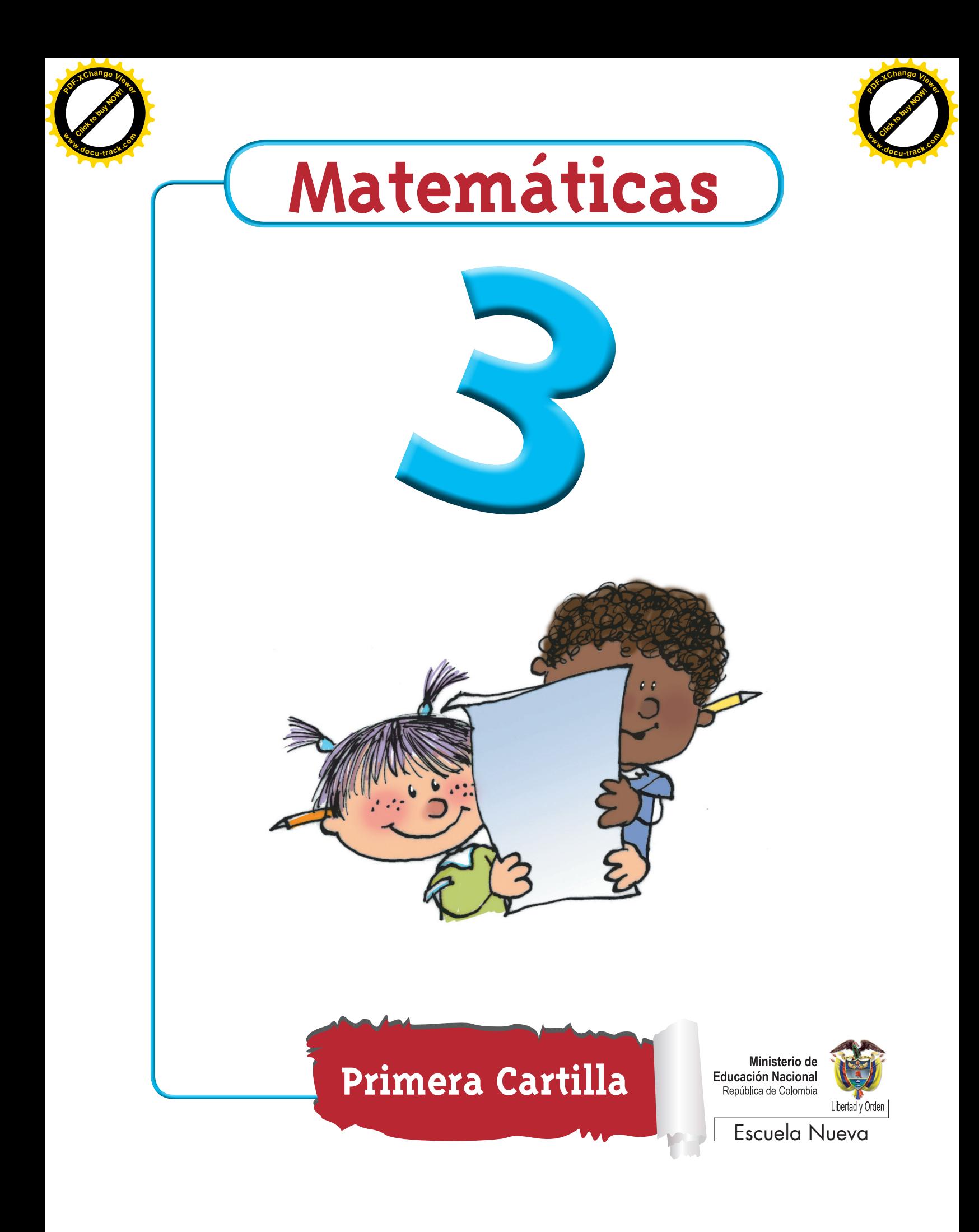

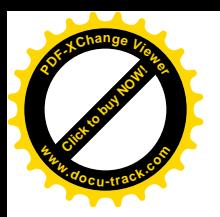

Ministerio de **Educación Nacional** República de Colombia

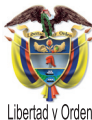

María Fernanda Campo Saavedra Ministra de Educación Nacional

Mauricio Perfetti del Corral Viceministro de Educación Preescolar, Básica y Media

Mónica López Castro Directora de Calidad para la Educación Preescolar, Básica y Media

Heublyn Castro Valderrama Subdirectora de Referentes y Evaluación de la Calidad Educativa

Heublyn Castro Valderrama Coordinadora del proyecto

Clara Helena Agudelo Quintero Gina Graciela Calderón Luis Alexander Castro María del Sol Effio Jaimes Francy Carranza Franco Omar Hernández Salgado Edgar Mauricio Martínez Morales Jesús Alirio Naspiran Emilce Prieto Rojas Equipo Técnico

Diseño y Dirección Proyecto Escuela Nueva 2010

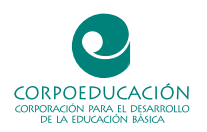

Apoyo y acompañamiento Comité de Cafeteros de Caldas

**autores** Jorge Castaño García Alexandra Oicatá Ojeda **[Click to buy NOW!](http://www.pdfxviewer.com/)**

**<sup>w</sup>ww.docu-track.c<sup>o</sup> <sup>m</sup>**

**<sup>P</sup>DF-XCha<sup>n</sup>g<sup>e</sup> <sup>V</sup>iewe<sup>r</sup>**

**coordinadora de proyecto** Patricia Enciso Patiño

**diseño y diagramación** Elvira Ausique Lozano

**dirección editorial** María Constanza Pardo Sarmiento Karem Langer Pardo

Gloria Díaz Granados M. **diseño proyecto gráfico**

María José Díaz Granados M. **corrección estilo**

Juan Ramón Sierra, Sebastián González Pardo. **ilustración**

Javier David Tibocha. **digitalización imágenes**

María Eugenia Caicedo Concha, María Consuelo Aguirre, Fanny Sarmiento, Martha Lucía Vega. **asesoras**

Blanca Elvira Villalobos Guarín. **coordinadora administrativa**

Imágenes de las cartillas de Escuela Nueva 2010; con derechos de autor previstos por las leyes nacionales e internacionales.

© **Alejo** y **Mariana** son una creación "exclusiva" para las cartillas de Escuela Nueva. Por tanto, sólo podrán ser utilizados para Escuela Nueva. Estos personajes han sido registrados por sus autores en la Dirección Nacional de Derechos de Autor del Ministerio de Gobierno, y están cobijados por las leyes nacionales e internacionales en materia de Derechos. Por lo anterior, no podrán ser modificados, alterados o utilizados de otra manera diferente para la cual fueron creados.

© 2010 Ministerio de Educación Nacional Todos los derechos reservados

Prohibida la reproducción total o parcial, el registro o la transmisión por cualquier medio de recuperación de información, sin permiso previo del Ministerio de Educación Nacional.

© Ministerio de Educación Nacional ISBN libro: 978-958-33-3362-0 ISBN obra: 978-958-33-3362-0

Dirección de Calidad para la Educación Preescolar, Básica y Media Subdirección de Referentes y Evaluación de la Calidad Educativa Ministerio de Educación Nacional Bogotá, Colombia, 2010

www.mineducacion.gov.co

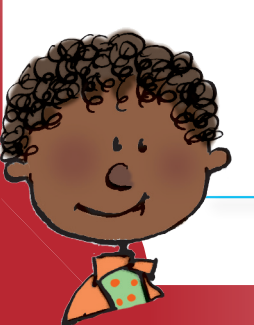

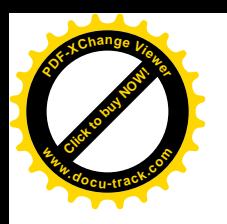

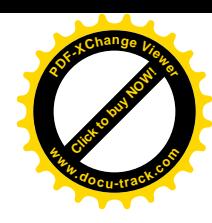

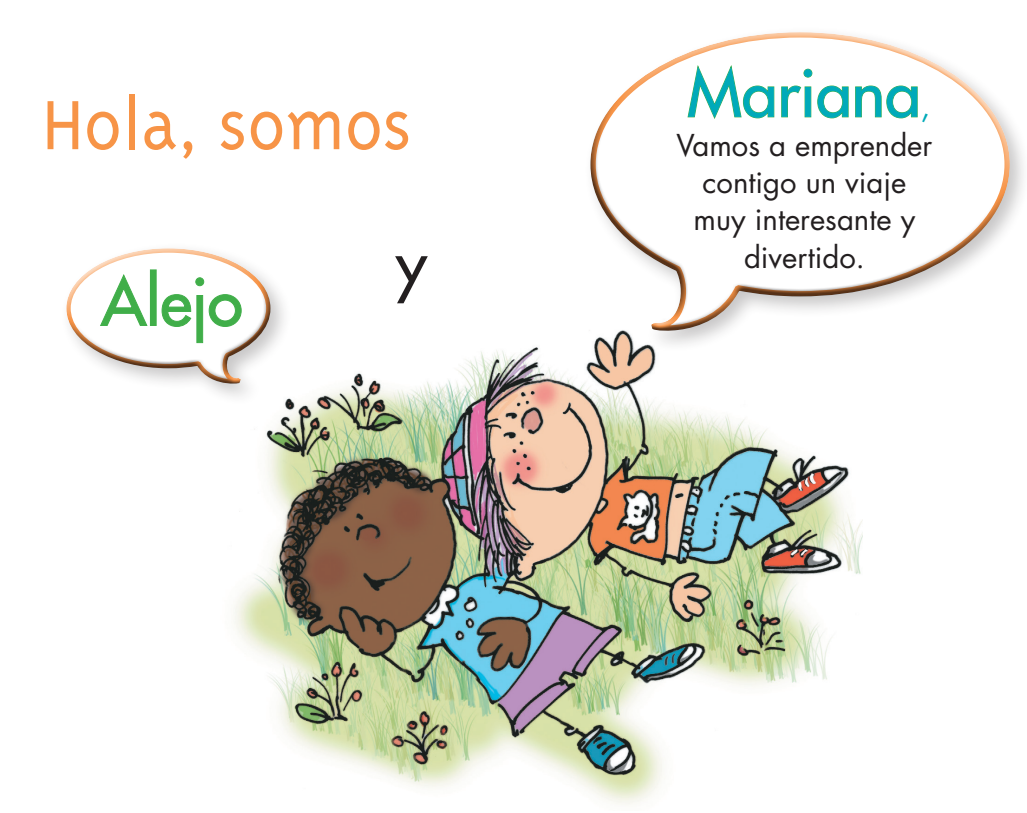

## ¡Verás qué maravilloso es conocer, compartir, investigar y aprender!

¡Y como todo viaje necesita mapas, una buena brújula, provisiones…, aquí tenemos TODO!

Las cartillas de Escuela Nueva serán nuestros mapas, mira cómo están organizadas para que puedas recorrer el camino más fácilmente. Vamos a recorrer UNIDADES que se dividen en GUÍAS: 1, 2, 3, 4.

Cada Guía se divide en cuatro partes:  $\overline{A}$ ,  $\overline{B}$ ,  $\overline{C}$  y  $\overline{D}$ . Por eso vas a ver que las guías se ordenan así: GUÍA 1A, GUÍA 1B, GUÍA 1C, GUÍA 1D; GUÍA 2A, GUÍA 2B, GUÍA 2C, GUÍA 2D... y así sucesivamente.

En la PARTE A de las GUÍAS te invitamos a resolver situaciones problema con tus ideas y con las de tus compañeros; intenta inventar tus propias soluciones, que aunque no siempre sean las mejores, te ayudarán a entender lo que sabes y cómo lo sabes. Aprender se parece más a transformar, poco a poco, las ideas que uno tiene de las cosas, de la gente, del mundo,… que a memorizar lo que otros nos dicen.

En la PARTE B de las GUÍAS realizarás actividades para que amplíes y profundices tus conocimientos. Te pediremos, que junto a tus compañeros, compares soluciones y decidas sobre las que te parecen mejor.

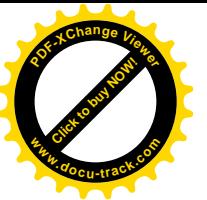

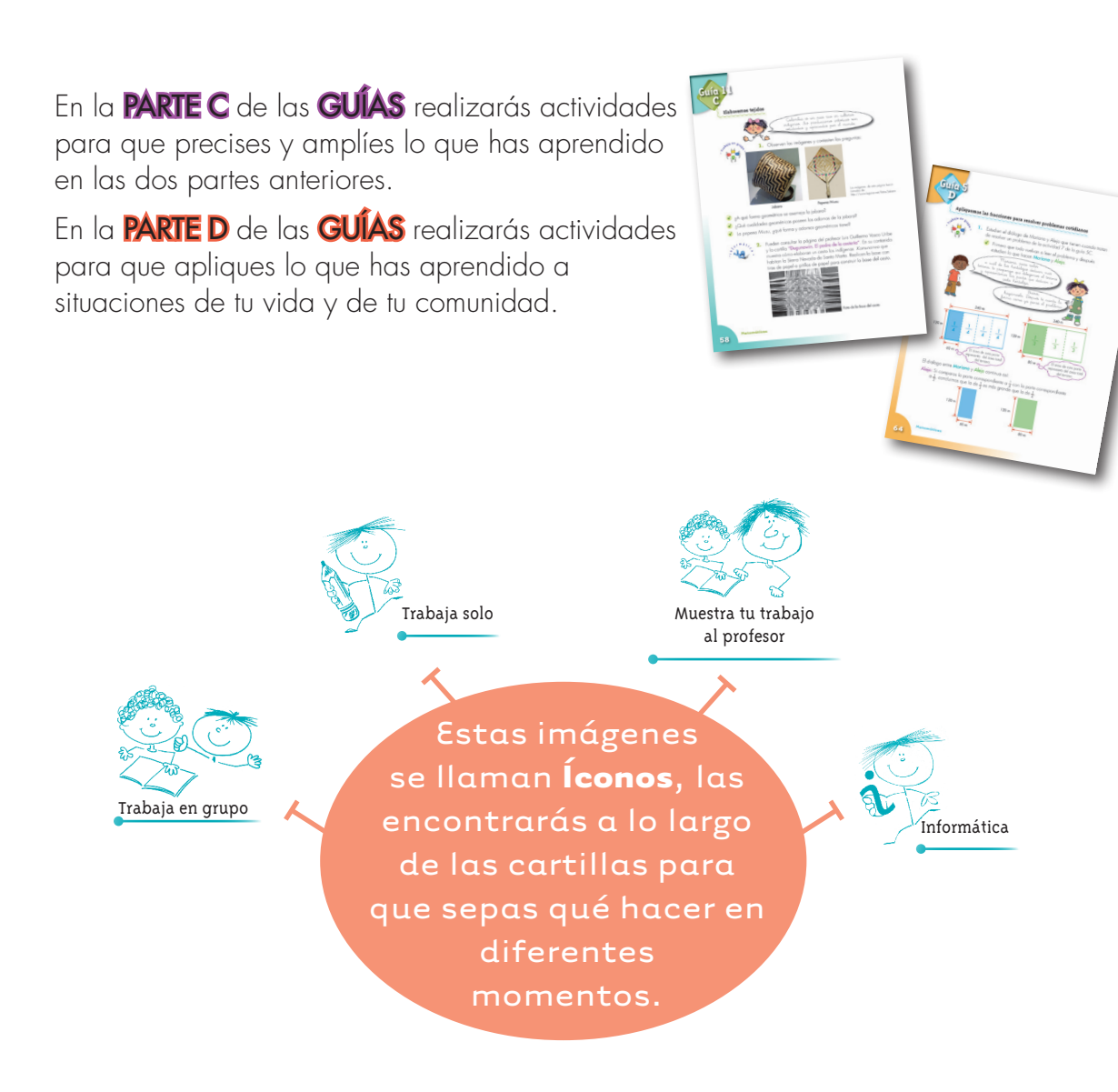

La brújula somos **Alejo** y **Mariana** pues te ayudaremos todo el tiempo; las provisiones son nada menos que todo lo que tienes dentro como ser humano: experiencia, sueños, alegría, curiosidad, camaradería…

Bueno ahora sí

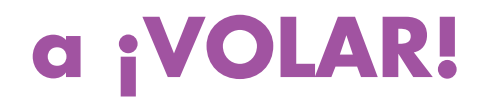

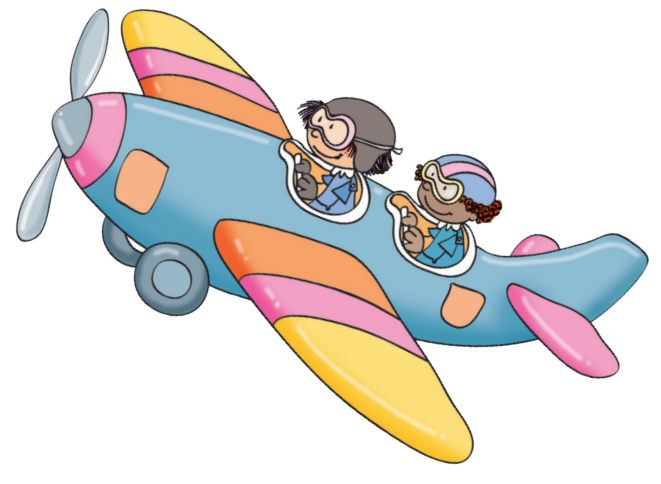

**[Click to buy NOW!](http://www.pdfxviewer.com/)**

**<sup>w</sup>ww.docu-track.c<sup>o</sup> <sup>m</sup>**

**<sup>P</sup>DF-XCha<sup>n</sup>g<sup>e</sup> <sup>V</sup>iewe<sup>r</sup>**

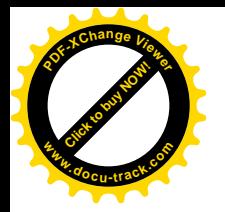

# Contenido

**[Click to buy NOW!](http://www.pdfxviewer.com/)**

**<sup>w</sup>ww.docu-track.c<sup>o</sup> <sup>m</sup>**

**<sup>P</sup>DF-XCha<sup>n</sup>g<sup>e</sup> <sup>V</sup>iewe<sup>r</sup>**

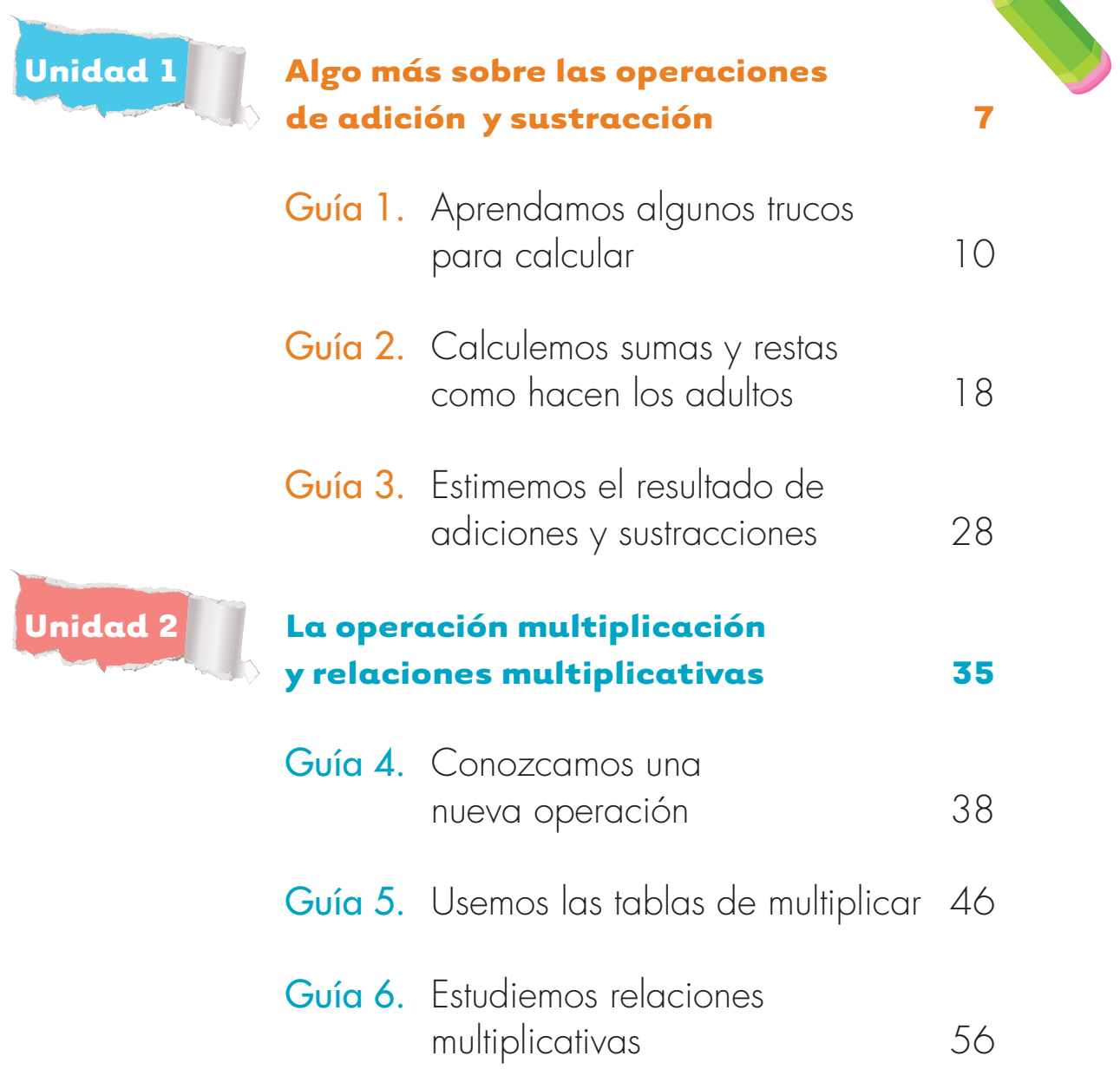

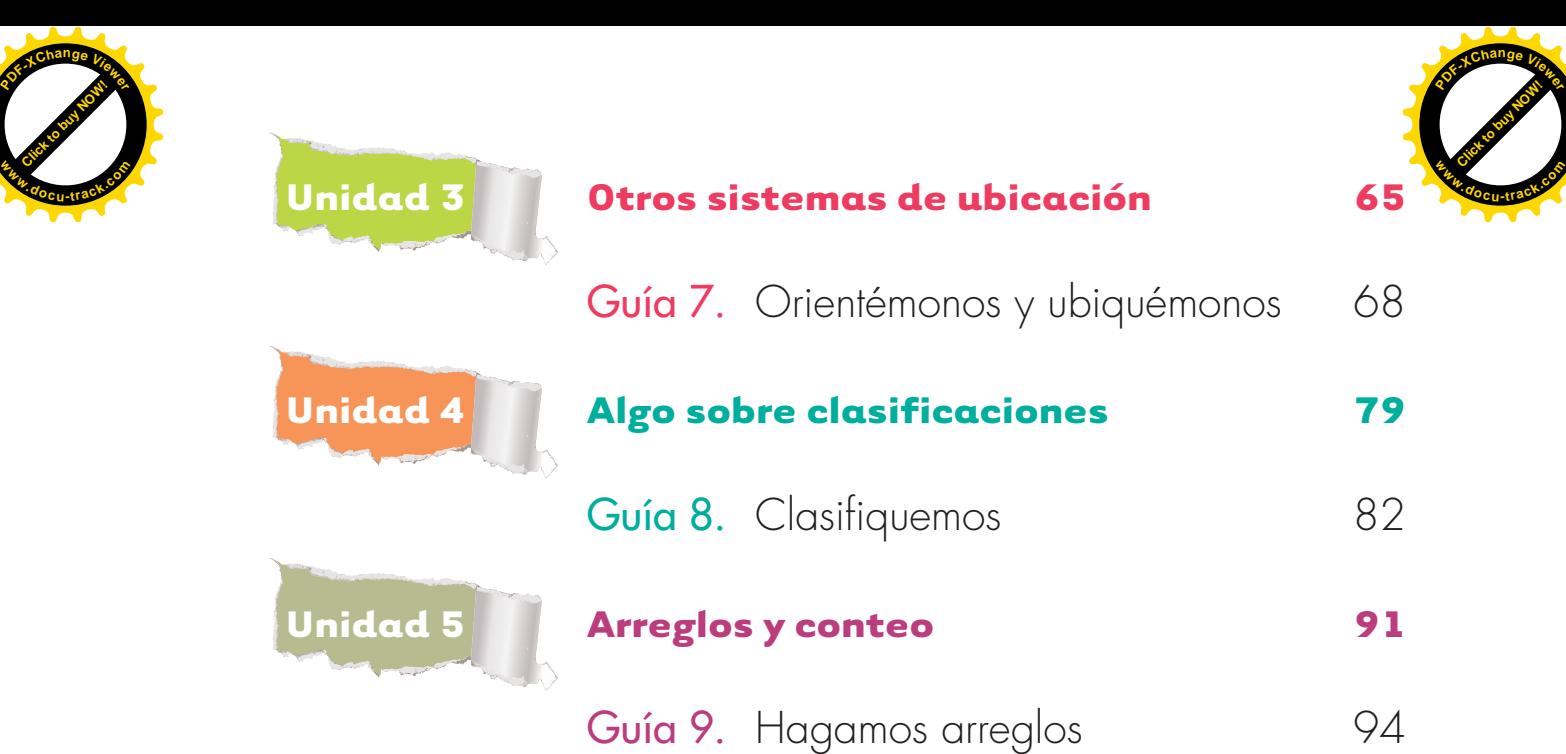

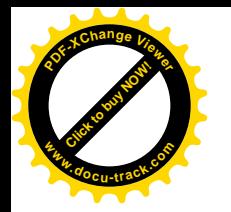

**Unidad 1** 

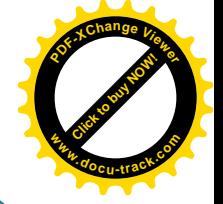

**Algo más sobre las operaciones de adición y sustracción**

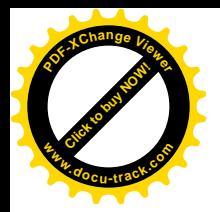

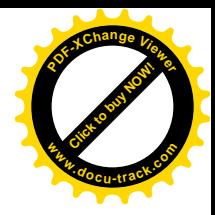

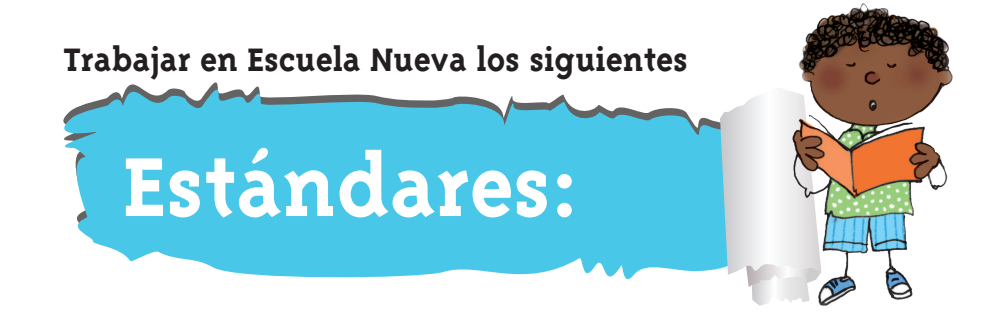

#### • **GUÍA 1. APRENDAMOS ALGUNOS TRUCOS PARA CALCULAR**

- • Reconozco propiedades de los números (ser par, ser impar, etc.) y relaciones entre ellos (ser mayor que, ser menor que, ser múltiplo de, ser divisible por, etc.) en diferentes contextos.
- • Uso diversas estrategias de cálculo (especialmente cálculo mental) y de estimación para resolver problemas en situaciones aditivas y multiplicativas.
- • Identifico, si a la luz de los datos de un problema, los resultados obtenidos son o no razonables.
- • Identifico regularidades y propiedades de los números utilizando diferentes instrumentos de cálculo (calculadoras, ábacos, bloques multibase, etc.).

### • **GUÍA 2. CALCULEMOS SUMAS Y RESTAS COMO HACEN LOS ADULTOS**

- • Reconozco significados del número en diferentes contextos (medición, conteo, comparación, codificación, localización entre otros).
- · Uso representaciones -principalmente concretas y pictóricas- para explicar el valor de posición en el sistema de numeración decimal.
- • Uso representaciones -principalmente concretas y pictóricas- para realizar equivalencias de un número en las diferentes unidades del sistema decimal.
- • Identifico regularidades y propiedades de los números utilizando diferentes instrumentos de cálculo (calculadoras, ábacos, bloques multibase, etc.).

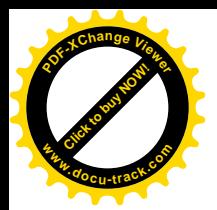

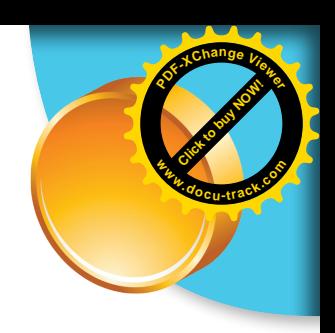

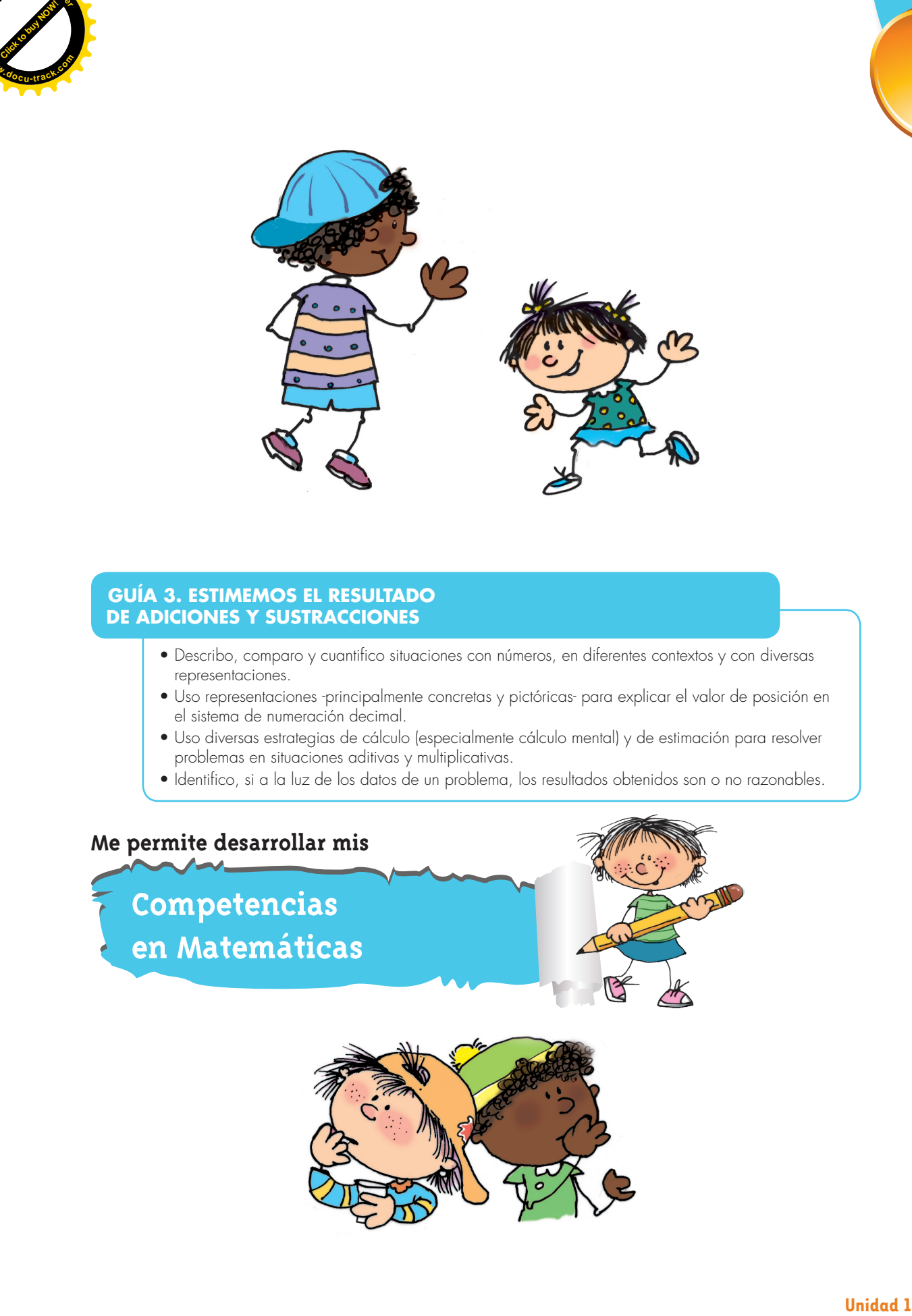

### • **GUÍA 3. ESTIMEMOS EL RESULTADO DE ADICIONES Y SUSTRACCIONES**

- • Describo, comparo y cuantifico situaciones con números, en diferentes contextos y con diversas representaciones.
- • Uso representaciones -principalmente concretas y pictóricas- para explicar el valor de posición en el sistema de numeración decimal.
- • Uso diversas estrategias de cálculo (especialmente cálculo mental) y de estimación para resolver problemas en situaciones aditivas y multiplicativas.
- · Identifico, si a la luz de los datos de un problema, los resultados obtenidos son o no razonables.

### **Me permite desarrollar mis**

**Competencias en Matemáticas**

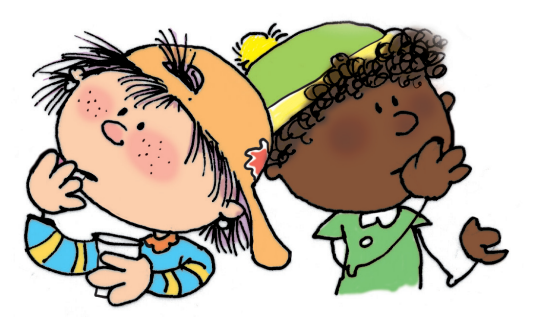

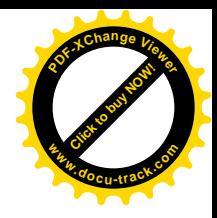

# **Aprendamos algunos trucos para calcular**

**Agilicemos nuestros cálculos**

**[Guía](http://www.pdfxviewer.com/) 1** 

**Click to buy Now!** 

**<sup>w</sup>ww.docu-track.c<sup>o</sup> <sup>m</sup>**

**<sup>P</sup>DF-XCha<sup>n</sup>g<sup>e</sup> <sup>V</sup>iewe<sup>r</sup>**

**A**

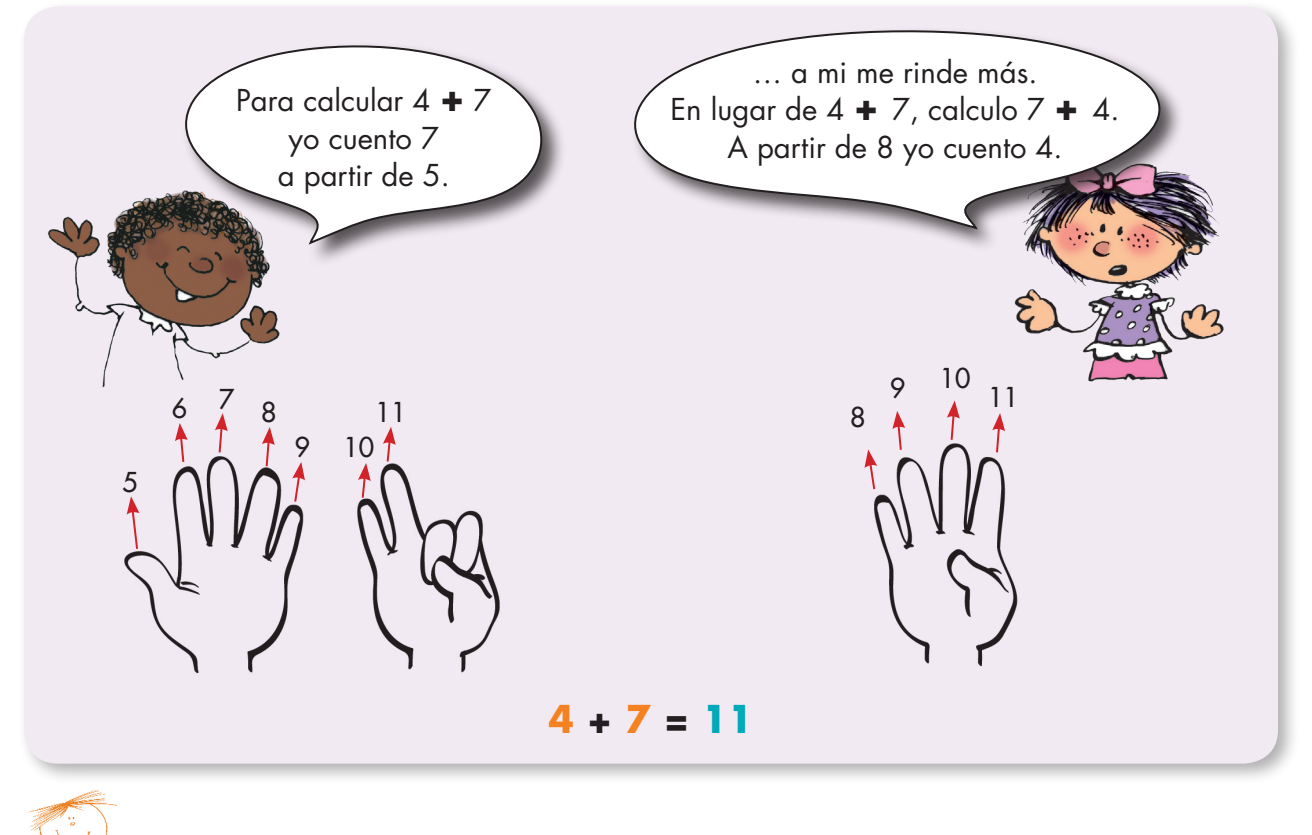

**1.** Sigue la sugerencia de Mariana y calcula rápido.

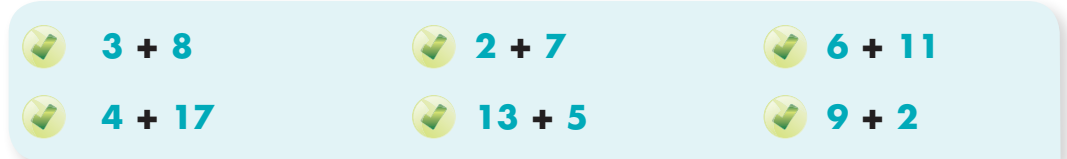

**2.** Calcula cuánto falta al número para ser 10, 20, 30, etc.

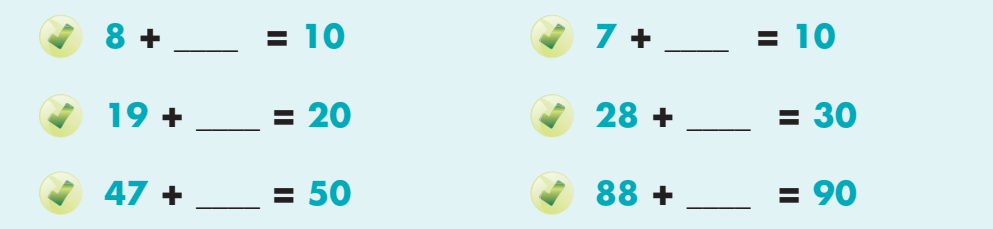

Trabaja solo

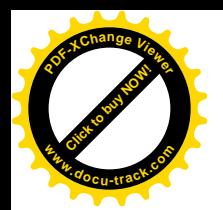

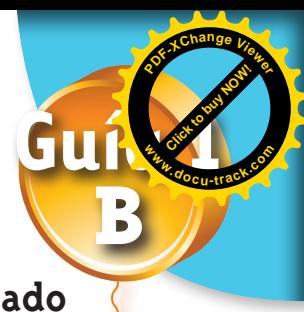

# **Distingamos entre la operación y su resultado**

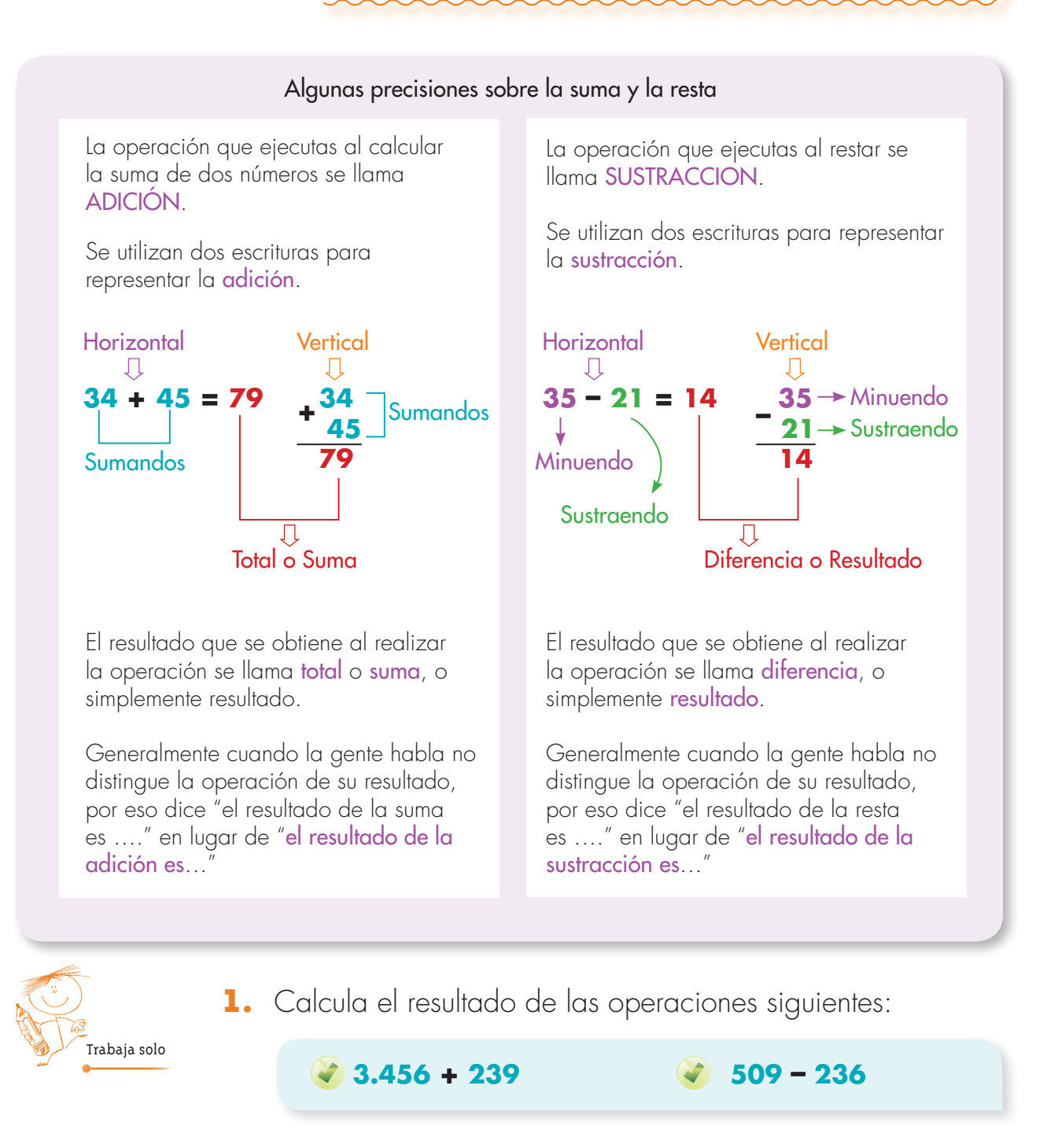

**2.** Escribe el nombre que se le da a cada número de las operaciones de la actividad anterior.

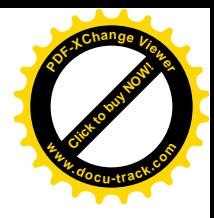

# **Apliquemos algunos trucos para agilizar los cálculos**

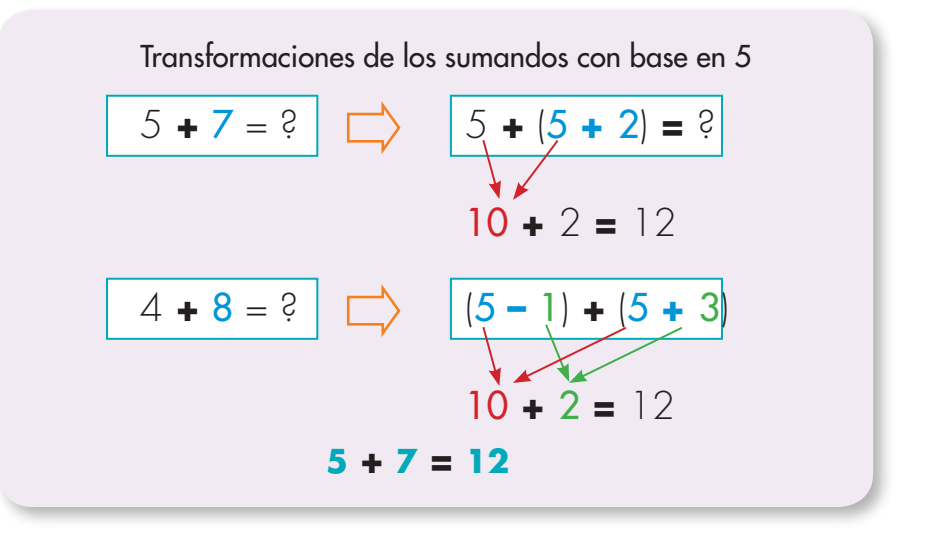

**1.** Transforma los sumandos como adiciones o sustracciones con base en 5 y calcula rápido las adiciones.

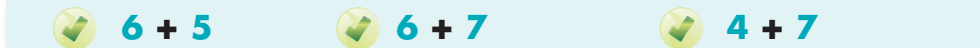

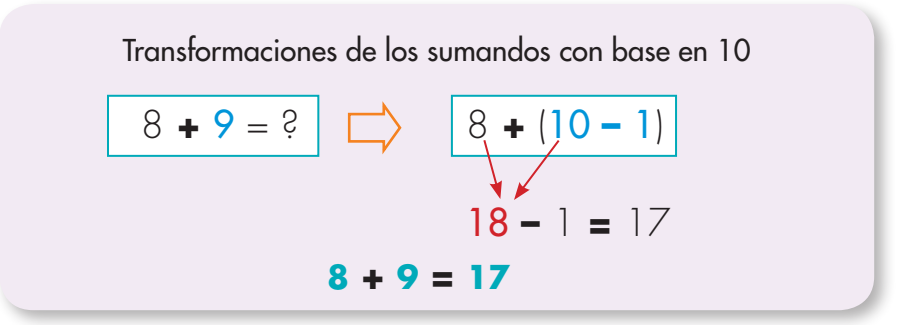

**2.** Transforma los sumandos como adiciones o sustracciones con base en 10 y calcula rápido las adiciones.

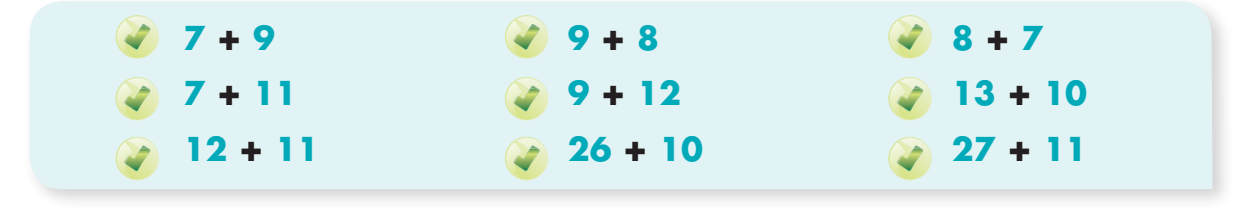

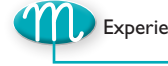

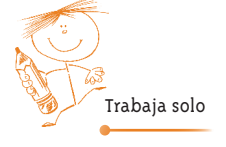

**[Guía](http://www.pdfxviewer.com/) 1**

**Click to buy Now!** 

**<sup>w</sup>ww.docu-track.c<sup>o</sup> <sup>m</sup>**

**<sup>P</sup>DF-XCha<sup>n</sup>g<sup>e</sup> <sup>V</sup>iewe<sup>r</sup>**

**C**

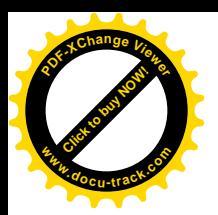

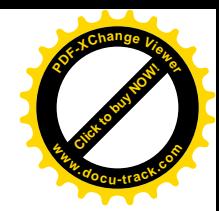

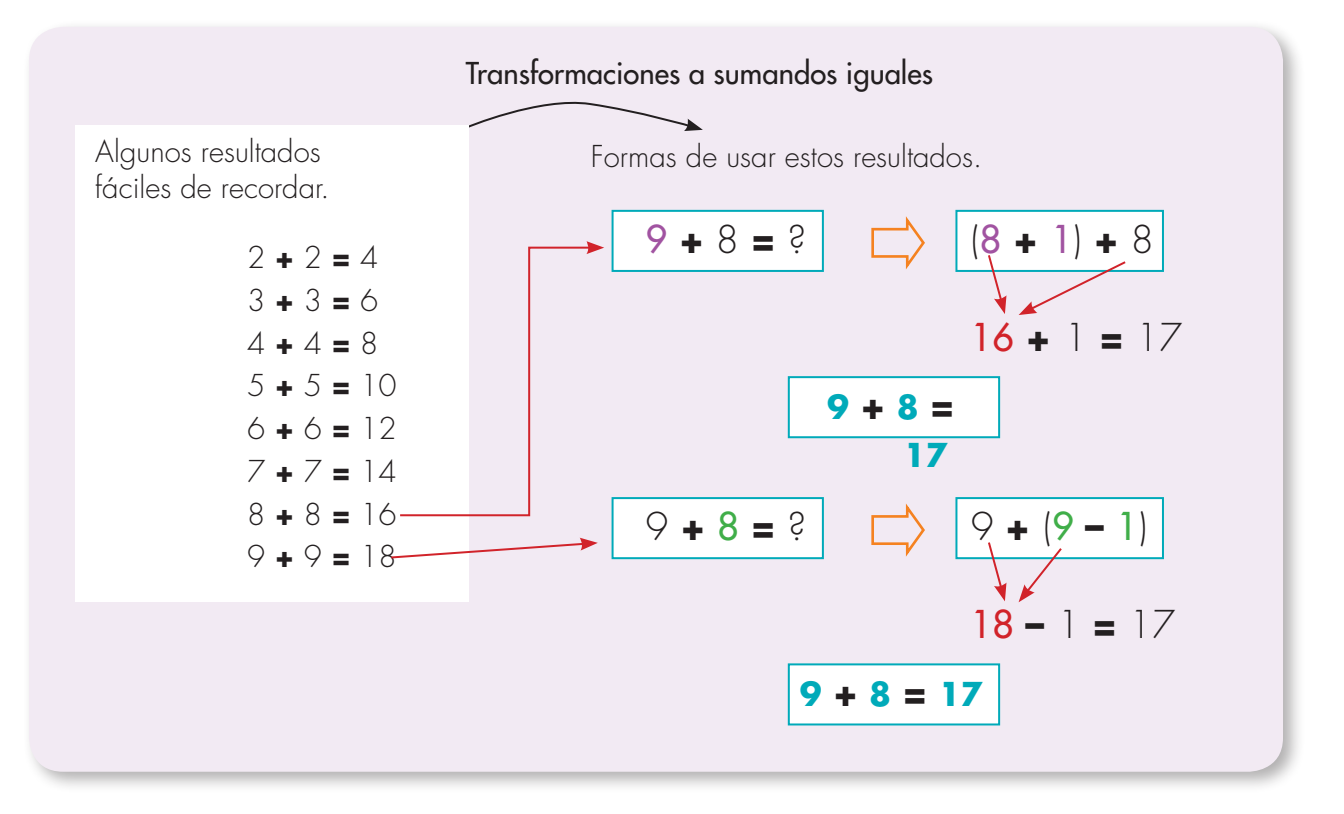

**3.** Piensa las adiciones como sumas de sumandos iguales y calcula rápido.

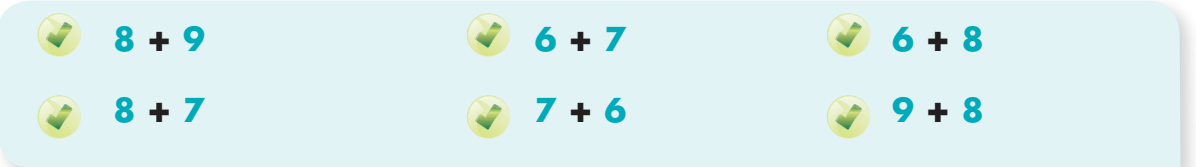

**4.** Utiliza el truco que te parezca más conveniente y calcula rápido las adiciones siguientes.

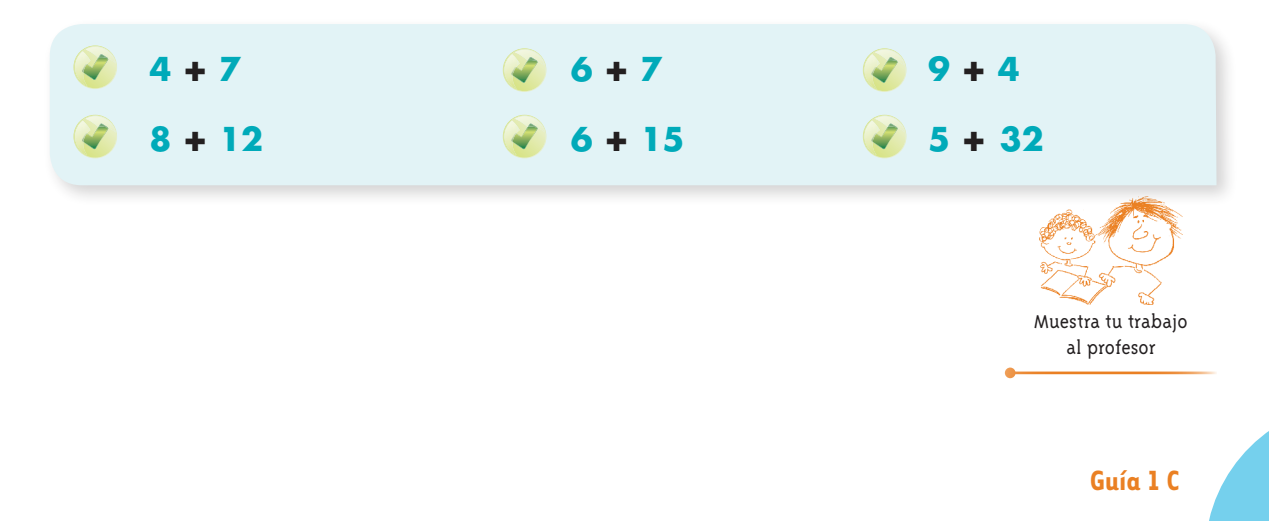

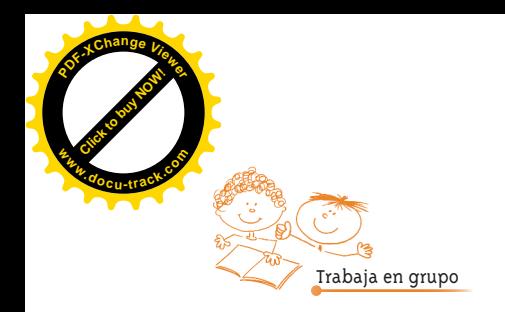

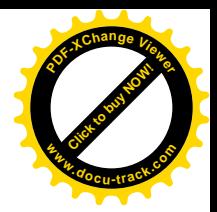

**5.** Jueguen al que calcule más rápido. Forren dos dados con cinta y escriban en sus caras números, así como se muestra en la figura.

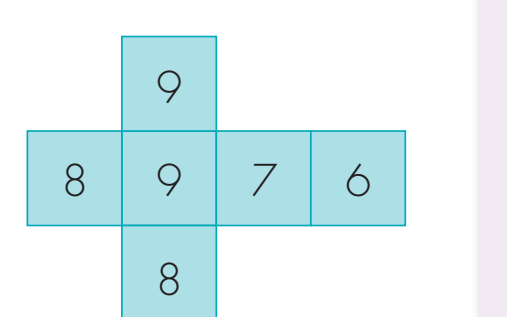

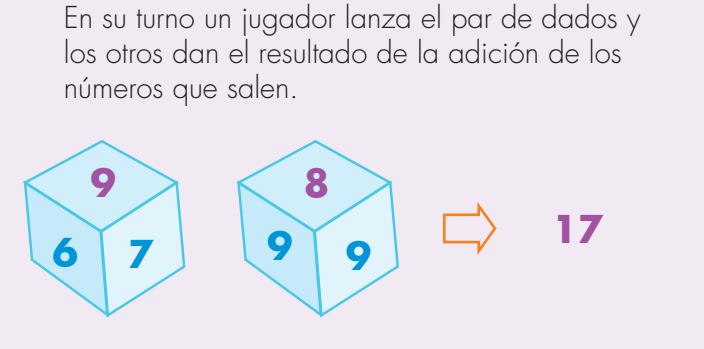

El primero que dé el resultado gana un punto. El ganador cuenta el truco utilizado.

Se juega a tres rondas y el ganador es quien acumula más puntos.

Registren los puntos en una tabla como la siguiente.

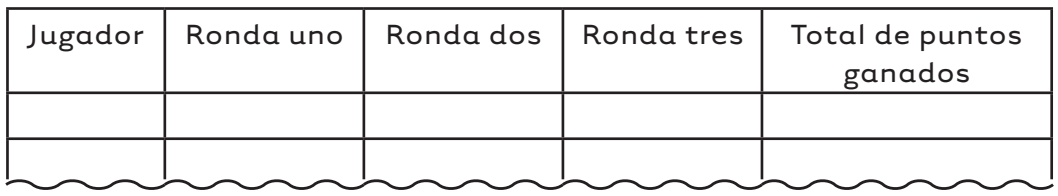

Cambien uno de los dados por el de la figura y vuelvan a jugar.

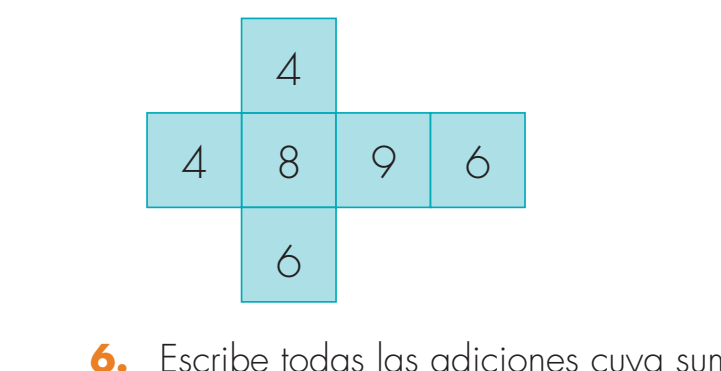

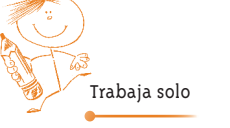

**6.** Escribe todas las adiciones cuya suma sea:

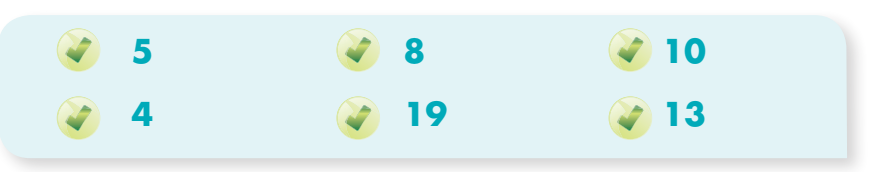

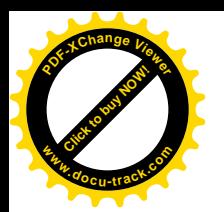

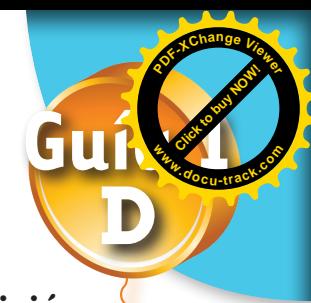

# **Estudiemos algunas propiedades de la adición**

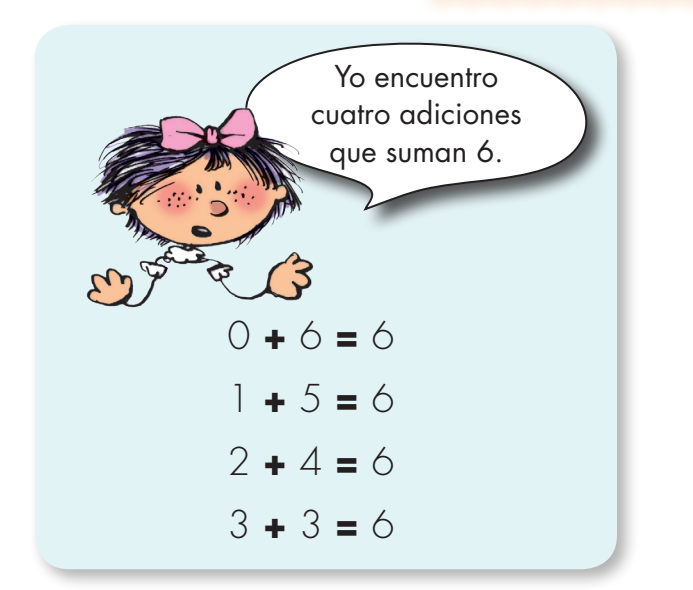

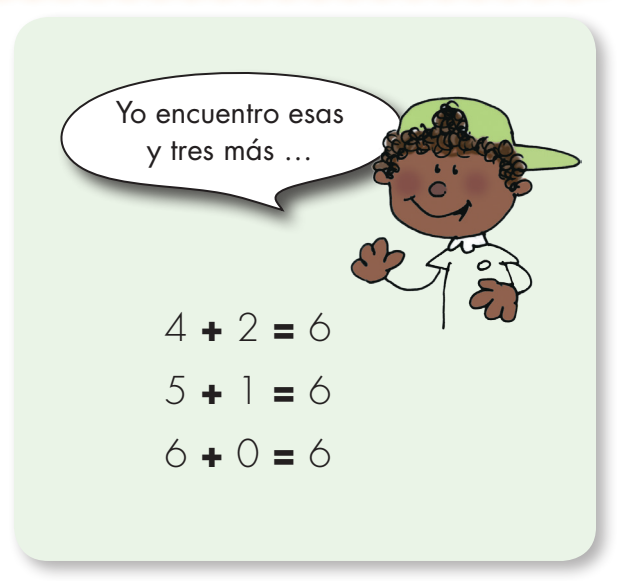

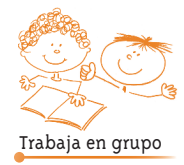

**1.** Conversen sobre quién de los dos tiene la razón, ¿Mariana o Alejo?

### La propiedad conmutativa de la adición

No importa el orden de los sumandos de una adición, el resultado SIEMPRE será el mismo.

> 8 **+** 7 **=** 7 **+** 8 2.345 **+** 1.836 **=** 1.836 **+** 2.345

**2.** Analicen si la operación sustracción también tiene la propiedad conmutativa.

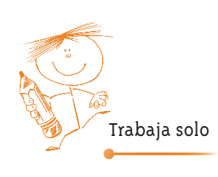

**3.** Aplica la propiedad conmutativa de la adición y escribe el sumando que hace falta.

**16 + 3 = \_\_\_ + 16 256 + \_\_\_\_\_ = 128 + 256**

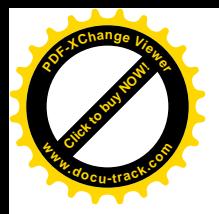

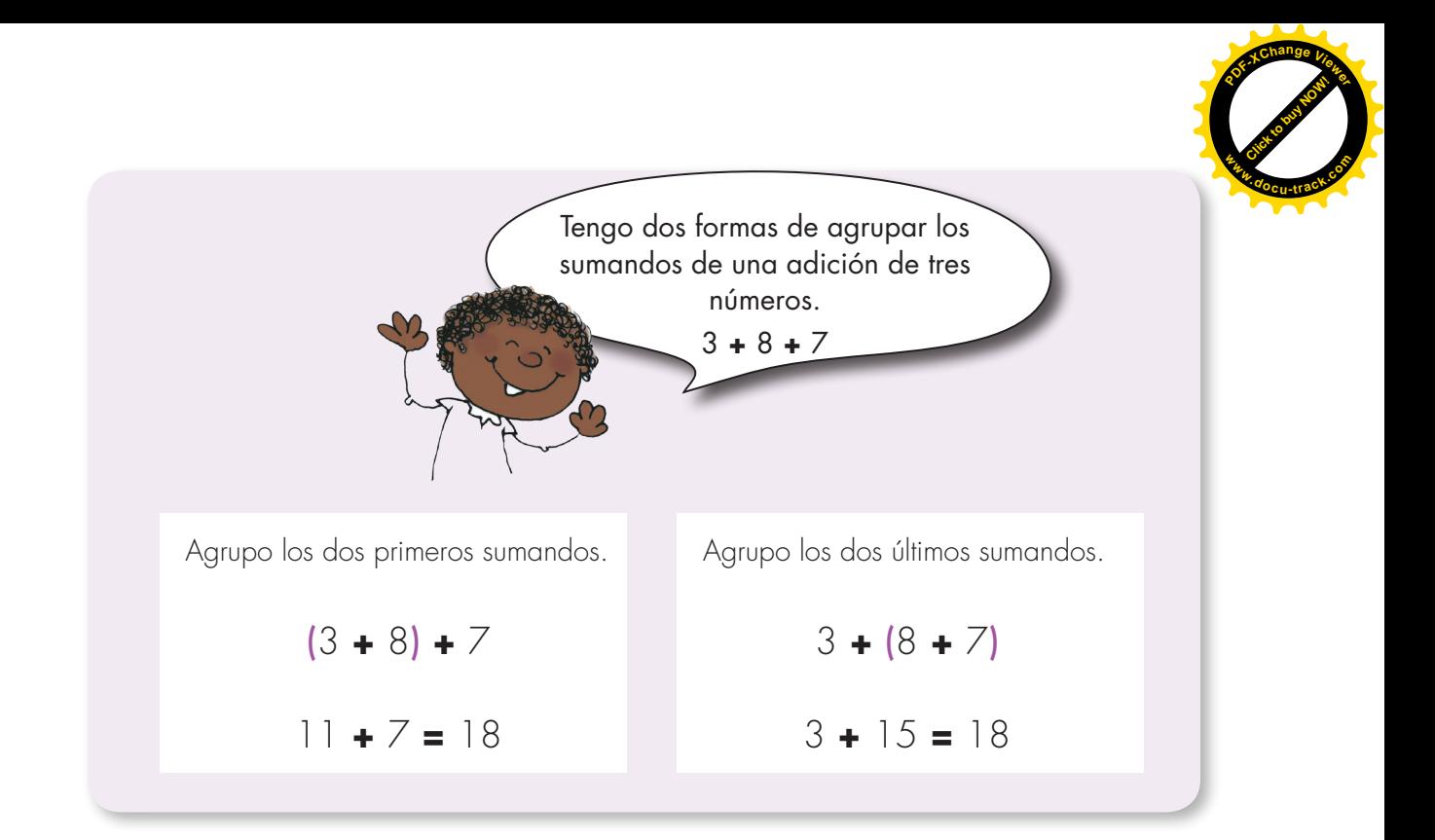

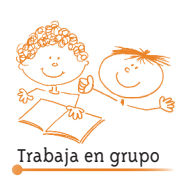

**4.** Comprueben si al agrupar de las dos formas, como hace Alejo, el resultado de las adiciones siguientes es el mismo:

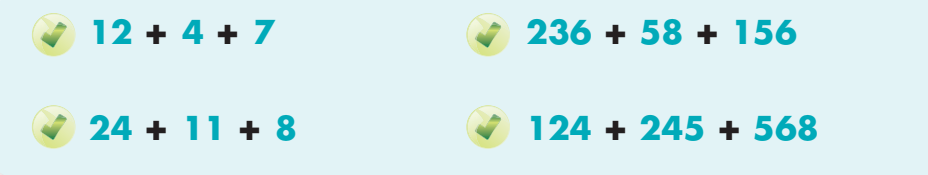

- **5.** Analicen la pregunta: ¿siempre que se tengan adiciones de tres sumandos y se agrupen de las dos formas como lo hace Alejo, el resultado será el mismo?
- **6.** Estudien si se puede hacer lo mismo con la sustracción. Comprueben con algunos ejemplos.

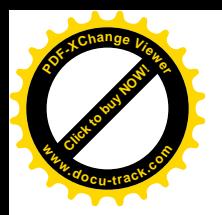

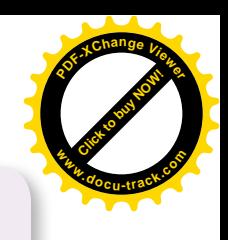

# Propiedad asociativa de la adición

El resultado de la adición SIEMPRE será el mismo sin importar que se agrupen los dos primeros sumandos o los dos últimos.

> (8 **+** 6) **+** 2 **=** 8 **+** (6 **+** 2) (246 **+** 57) **+** 120 **=** 246 **+** (57 **+** 120)

**7.** Apliquen la propiedad asociativa de la adición y descubran el sumando que hace falta.

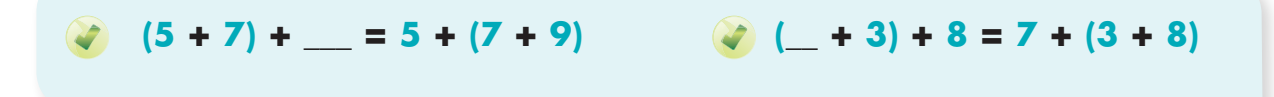

**8.** Apliquen las propiedades conmutativa y asociativa de la adición y escriban el sumando que falta.

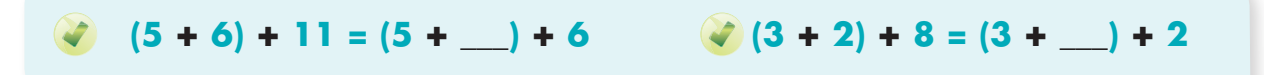

**9.** Averigüen por los significados de las palabras "conmutar" y "asociar" y construyan frases en las que usen estas palabras en situaciones diferentes a las de los números.

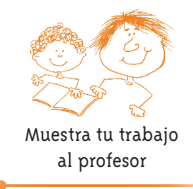